# **Bailey Communication Driver**

This document has the specific information related to the driver configuration. For a generic explanation on Devices, Channels, Nodes and Points configuration, please refer to reference guide.

### **Content**

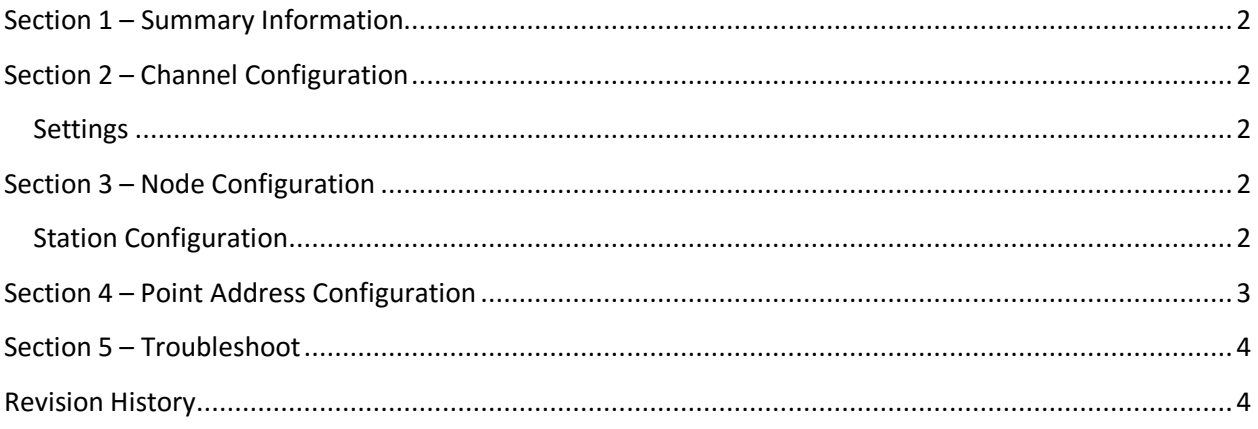

## <span id="page-1-0"></span>**Section 1 – Summary Information**

**Communication Driver Name:** Bailey **Implementation DLL:** T.ProtocolDriver.Bailey **Protocol:** Proprietary **Interface:** Serial **Description:** Bailey driver implements communication with INFI 90 Distributed Control Systems via Serial communication. It operates as a Master on serial networks. In this driver is enabled only the

**Supported Types:**

pooling commands.

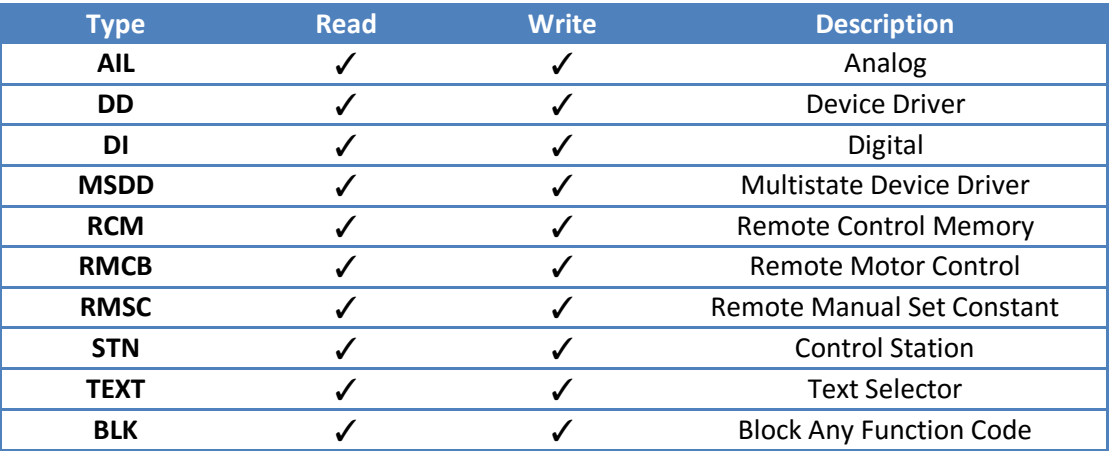

### <span id="page-1-1"></span>**Section 2 – Channel Configuration**

### <span id="page-1-2"></span>**Settings**

Set the fields according to device serial port configuration.

### <span id="page-1-3"></span>**Section 3 – Node Configuration**

### <span id="page-1-4"></span>**Station Configuration**

The syntax for the Bailey Station field is:

#### *<Ring>*.*<Node>*.*<Module>*

e.g: 1.35.2

#### Where:

*<Ring>* indicates the Ring where the block is. *<Node>* indicates the Node where the block is. *<Module>* indicates the Module where the block is.

# <span id="page-2-0"></span>**Section 4 – Point Address Configuration**

The syntax for the Bailey communication point is:

*<Block>:<Type>:<Value>*

Where :

*<Block>* indicates the Block that wants to communicate. *<Type>* indicates the Function Code type, the valid values are:

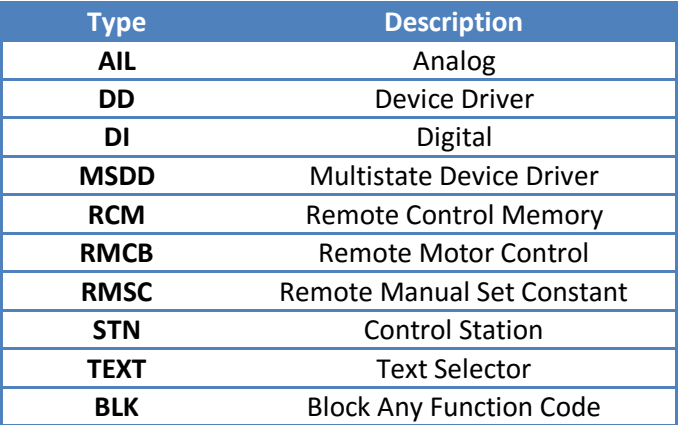

*<Value>* this indicates each item to be read or writting.

e.g.:

- 1363:DD:Outuput
- 1632:STN:Spec4

## <span id="page-3-0"></span>**Section 5 – Troubleshoot**

The status of the driver execution can be observed through the diagnostic tools, which are:

- Trace window
- Property Watch
- Module Information

The above tools indicate if the operations have succeeded or have failed where the status 0 (zero) means success. Negative values are internal error codes and positive codes are protocol error codes.

# <span id="page-3-1"></span>**Revision History**

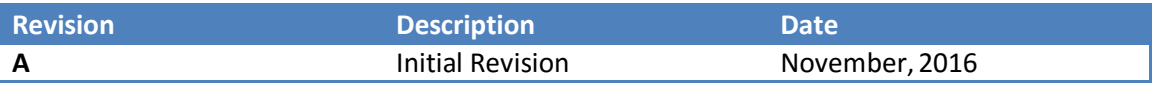